**Photoshop 7 Download Free Full Version 64 Bit**

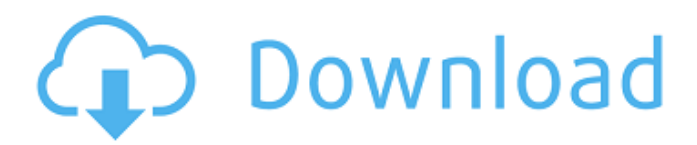

**Adobe Photoshop Download Full Version Free Free For Windows**

Figure 1. Illustration of Photoshop's Layers system. Understanding Photoshop's layers system As its name suggests, Photoshop's layers system allows you to create and manipulate individual layers—each of which has its own color, brightness, and transparency. When you paint with layers, you can create individual effects for one or more layers at the same time. To create a new layer, you must first select the type of object or adjustment you want to place in that layer. Then, choose Edit > New (see Figure 2). Figure 2. Illustration of selecting the Edit > New option from the menu. For more information on the Edit menu, see Adobe Photoshop CS6 Quick Tip: The Edit Menu. Creating a new layer There are two types of layers: Normal and Smart. You can create as many layers as you want, but only one type of layer can be active at a time. To create a new layer, select Edit > New (see Figure 2). When you select the New option, Photoshop opens an empty file window to create a new document. If the New Document window opens automatically on its own, select the Create a New Document option at the bottom of the New Document window. In the New Document window, select the type of file that you want

to create from the Photoshop menu (see Figure 3). Photoshop CS6 contains an extensive list of templates to choose from. Each template includes the type of file you want to create, the type of file format you want to open, and a preview of the file. Figure 3. Illustration of selecting the type of file to open. To create a new layer, select the Type radio button. Click OK to create the document or New Document window. Then, select the type of file you want to create (see Figure 4). If you want to use a preset Photoshop template, choose Photoshop from the drop-down list. Figure 4. Illustration of selecting the type of file to open. In the New Document window, click OK to close the window. Figure 5. Illustration of selecting the size of the file. Next, make sure that the default "Save for Web and Devices" option is selected (see Figure 5). Under the File menu, select either Optimize File for Web Use or Optimize File for Device Use.

**Adobe Photoshop Download Full Version Free Crack+**

Photoshop is the industry standard for editing images, and new images are often created in it. Photoshop costs around \$400, which means you're paying a premium for a feature set that may not be needed for your hobby or business. If you're a photographer who likes to make their own graphics on the side or to augment their photos with, using Photoshop Elements is likely much more affordable than paying the cost of Photoshop. So if you don't need all of the professional features and can get a workable effect from Elements, why should you even pay for a pro version? It's why we love the software it's highly versatile and easy to get things done. But you've got to know what Elements can do, and the new updates make it even more powerful than it already is. So check out some of the other features and benefits of Adobe Photoshop Elements 2020 here below. Adobe Photoshop Elements Tips There are some things to know about the new Photoshop Elements before you start tinkering with the new version. This is a beginners guide on Photoshop Elements 2020, so read on to learn how to get the most out of the new version. Step-By-Step Guides on This Article This list of Photoshop Elements tutorials is a living resource. When I design my Elements tutorials, I update them as I learn new techniques and I also update them when I discover new tips. I've got links to all of the tutorials here on this page and to the other tutorials mentioned in this article. If you'd like to learn to

design your own high quality emoji or make fun graphics for you and your friends, or if you want to design the perfect meme, check out the list of tutorials above. Check out some of the best Photoshop tutorials and howto's below as well, and if you like what you're reading, subscribe below for weekly tips on Photoshop in your inbox! Adobe Photoshop Elements 2020: 10 Things Photoshop Elements is Capable of Adobe Photoshop Elements is an incredible tool for creating everything from layouts for websites, to adding stickers to Instagram. It can help you design your own custom mobile apps and even create icons, graphics and logos for small businesses. Even though Elements isn't as powerful as a full-blown version of Photoshop, it's still capable of creating some excellent 05a79cecff

Q: Missing NextForm in Winforms Designer I'm using VS 2010 Ultimate. When I open a Windows Forms form in the designer (after a few hours of debugging a problem with the.NET Framework), I no longer have the NextForm menu option (see picture). Why is this menu option disappearing? Is there a way to get it back? A: Try to restart Visual Studio. This is a known issue when the Windows Form Designer becomes unstable while debugging. 16 Wis.2d 369 (1962) WALDEN, Appellant, v. KNEID, Respondent. Supreme Court of Wisconsin. January 9, 1962. February 7, 1962. \*372 For the appellant there was a brief by Godfrey, Neshek, Boyle & Stack of Elkhorn, and oral argument by Richard R. Boyle. For the respondent there was a brief by Van Valkenburgh, Barnard & Bradley of Milwaukee, and oral argument by George W. Barnard. FAIRCHILD, J. It is urged that the words "he may deem proper" in sec. 114.12, Stats., are ambiguous and should be interpreted to mean that the fund is to be paid solely to the objecting wife. It is further argued that the wife cannot be required to carry the burden of proof that there has been no error in the allowance of the claim. We agree with the trial

## court that the language of the statute is plain and unambiguous. Section 114.12 provides: "The parties who are the heirs, devisees, or legatees of a deceased are not entitled to any part of the estate which devolves to the other unless by will; and the widow of a deceased who survives the deceased or the heirs, devisees or legatees of such deceased, as the case may be, may apply to the probate court or the county court in which the estate is being administered, and upon being legally informed of the amount of the decedent's estate in such court, may demand of the executors, administrators or heirs, devisees, or legatees the possession thereof, and if entitled thereto, may by written notice set forth the particular interest claimed by her, and may in the same manner and with the like effect cause the estate to be sold. In case of the refusal of the executors, administrators or heirs

## **What's New in the?**

Google Docs Miro Feature Brings Easy Message Organization Google has announced the availability of a new feature for its Google Docs email and document collaboration tool. Miro is aimed at simplifying the

organization of messages by categorizing them, as well as providing a home page for the messages in each category. To use the feature, users can click on the Miro icon in the upper right corner of Gmail. In the Miro tab, they can click on each category, browse messages, or create new one, edit or delete messages, or change the category of an existing message. Miro will operate with Gmail, Google Calendar, Google Talk, or Google Talk for the Mac. Miro will be available for free download in the Android Market, for those who use their Android phones, and Gmail for desktop users.1. Field of the Invention The present invention relates to devices for measuring the weight of materials and particularly to a device which may be used to weigh aggregate materials which have generally moved therethrough. 2. Description of the Prior Art The need for efficient and effective handling of aggregate materials in both mine and quarry operations is critical to the profitability and the overall efficiency of these operations. One of the limitations of existing aggregate handling equipment is that the aggregate is moved relatively slowly. If the rate of movement is increased, the build-up of excessive moisture and debris in the aggregate poses a further limitation to the aggregate handling operation. The

handling of aggregate materials is further limited by the types of aggregate which can be handled. For example, while road base materials, such as asphaltic cement and crushed stone, have typically been efficiently handled by moving same by conveyor, the handling of rock or other rock-like aggregate materials has been extremely inefficient due to the weight and size of the aggregate. As is generally known, the formation of concrete aggregate in the weight range of from 15,000 to 16,000 pounds per cubic foot (pcf) is widely used throughout the concrete construction industry and such concrete aggregate is formed, for example, in the production of roadway surfaces and the fabrication of mass transit facilities. A further example of such concrete aggregate is the production of chipboard used in various types of building materials and pallets used for the handling of goods in stores and warehouses. Such rock and aggregate materials, for example, are carried by conveyor or other type of mobile handling equipment to a crusher where the rock or aggregate are broken into the size desired for the product desired. Such machines typically have

**System Requirements For Adobe Photoshop Download Full Version Free:**

DirectX: Version 11 Multithreading: Enabled Audio: DirectX 9.0c compatible with Vista Input: Xbox 360 Controller supported, Keyboard and mouse supported Keyboard and Mouse Joystick Screen Size: 1024x768, 800x600, 640x480, 360x240 Notes: There are 3 challenging modes on each level. The higher the difficulty level, the more points you are awarded. The player must use the paddles to evade being shot by the laser guns and cannons. The

https://myrealex.com/upload/files/2022/07/FohO7NwEG4qwTZEQd6dk\_01\_166729d8907bde46bf4fa0873a77d3f1\_file.pdf <https://ebs.co.zw/advert/best-photo-editing-apps/>

- <https://www.careerfirst.lk/system/files/webform/cv/photoshop-cs3-download-for-windows-7.pdf>
- <https://bodhibliss.org/flower-tutorial-photographers-choice/>
- <http://logicbee.biz/blog/index.php?entryid=1470>
- <https://aboulderpharm.com/wp-content/uploads/wonnad.pdf>
- <https://www.brisbaneca.org/system/files/webform/adobe-photoshop-elements-12-download-mac.pdf>
- <https://www.nswtf.org.au/system/files/webform/tevidary61.pdf>
- <http://emforma.cm-amadora.pt/blog/index.php?entryid=3653>
- <https://weddingdaypix.com/mosaic-action-photoshop-collection-free-download/>
- <http://www.kiwitravellers2017.com/2022/07/01/photoshop-ripped-paper-brushes-free-download/>
- <https://newsafrica.world/2022/07/adobe-photoshop-for-windows-7-updates/>
- <https://madisontaxservices.com/12064-2>
- <https://www.ccpl.org/system/files/webform/bickhar35.pdf>
- <https://www.loolooherbal.in/wp-content/uploads/2022/07/seyyal.pdf>
- <https://lacomfortair.com/8750-2/>
- <https://xn--80aagyardii6h.xn--p1ai/photoshop-brushes-in-depth-tutorials-and-trends/>
- [https://seisystem.it/wp-content/uploads/2022/07/Best\\_way\\_to\\_get\\_Photoshop\\_Elements\\_2021\\_Get\\_Photoshop\\_Elements\\_.pdf](https://seisystem.it/wp-content/uploads/2022/07/Best_way_to_get_Photoshop_Elements_2021_Get_Photoshop_Elements_.pdf) [http://estatesdevelopers.com/wp-content/uploads/2022/07/Adobe\\_Photoshop\\_CS3.pdf](http://estatesdevelopers.com/wp-content/uploads/2022/07/Adobe_Photoshop_CS3.pdf)
- <https://www.mcgill.ca/cmarc/system/files/webform/caigro425.pdf>